# Ausgewählte häufig gestellte Fragen (FAQ)

Dr. Sebastian Pfeifer

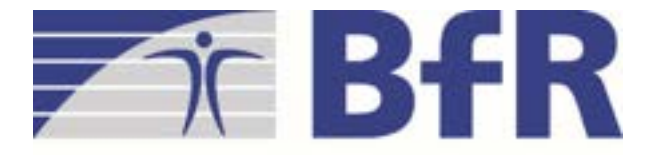

Bundesinstitut für Risikobewertung

## **Wo finde ich Angaben über die Akzeptanz der einzelnen Mitgliedsstaaten in Bezug auf das harmonisierte PCN-Produktmitteilungsverfahrens?**

## **Informationen über**

- Akzeptanz
	- o von PCN-Mitteilungen vor dem 1. Januar 2021
	- o alternativer Mitteilungswege zum ECHA Submission Portal
	- o der Sprachen für die Mitteilung
- Gebühren für die Mitteilung
- frühester Zeitpunkt zur Markplatzierung des Produkts

## **sind zu finden unter:**

[https://poisoncentres.echa.europa.eu/documents/22284544/2](https://poisoncentres.echa.europa.eu/documents/22284544/27487986/msd_en.pdf) 7487986/msd\_en.pdf

## **benannte Stellen der Mitgliedsstaaten (MS):**

<https://poisoncentres.echa.europa.eu/de/appointed-bodies>

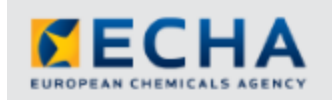

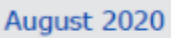

Version 3.6

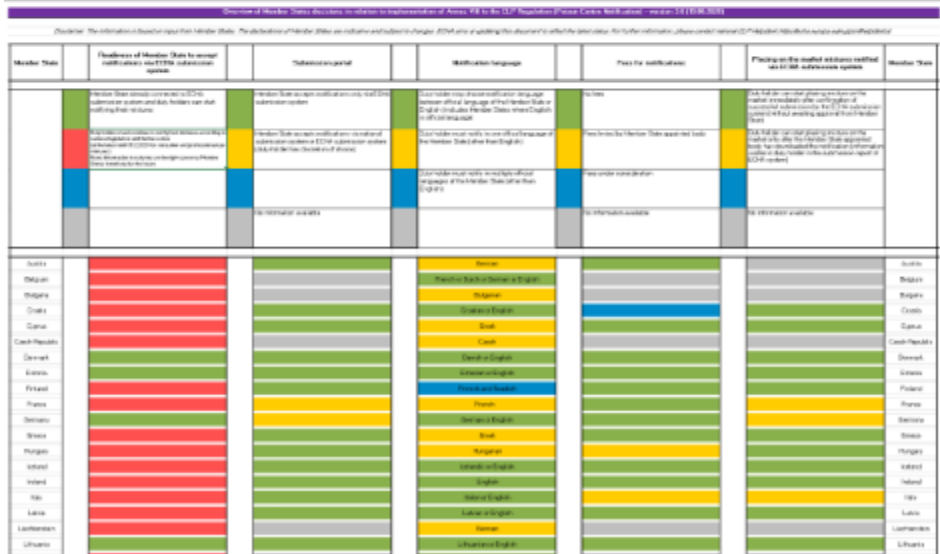

### Overview of Member States decisions in relation to implementation of Annex VIII to **CLP Regulation (Poison Centre Notification)**

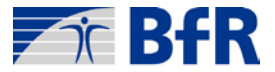

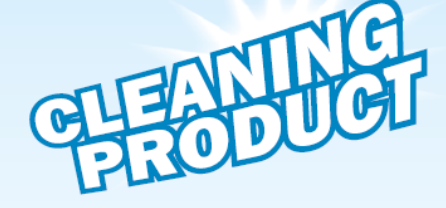

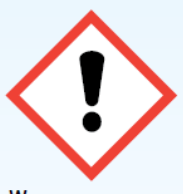

### **WARNING**

Lorem ipsum dolor sit amet, consectetur adipiscing elit. Aliquam porta est blandit fermentum in vel dapibus nisi interdum semper elementum. Etiam venenatis lacus at neque varius, vel varius arcu

### **COMPANY**

P.O. Box XXX Street and number<br>Postal code, City

### **INSTRUCTIONS FOR USE**

nteger tempus neque ac posuere meger tempos neque ac posuere<br>tincidunt. Sed vehicula facilisis<br>auctor. Suspendisse molestie nunc sit amet velit hendrerit scelerisque<br>Quisque volutpat euismod leo et feugiat. Quisque sagittis, lectus quis dictum gravida, mauris libero<br>sollicitudin velit, eget elementum libero felis et velit. Duis fringilla<br>aliquam varius. Donec faucibus et felis et tincidunt. Etiam eget felis enim. Aliquam mattis magna mauris, sit amet mollis ipsum tincidunt sed. Ut sed libero mauris. Ut et urna<br>tempus nisl laoreet fringilla.

UFI: H563-L90S-R783-J823

### **THE REAL PROPERTY OF A PROPERTY**

### Beispieletikett mit UFI

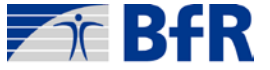

## **Erzeugung des UFI:**

● UFI-Generator:<https://poisoncentres.echa.europa.eu/de/ufi-generator>

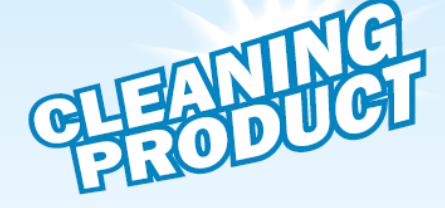

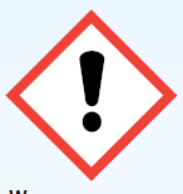

### **WARNING**

Lorem ipsum dolor sit amet onsectetur adipiscing elit. Aliquam: dapibus nisi interdum semper lementum. Etiam venenatis lacus at neque varius, vel varius arcu

### **COMPANY**

P.O. Box XXX Street and num Postal code, City

### **INSTRUCTIONS FOR USE**

idunt. Sed vehicula facilisis auctor. Suspendisse molestie nun sit amet velit hendrerit scelerisg uisque volutpat euismod leo et feugiat. Quisque sagittis, lectus qui um gravida, mauris libero sollicitudin velit, eget elementi libero felis et velit. Duis fringilla bero rens et vent. Durs minguia<br>liquam varius. Donec faucibus ( Felis et tincidunt. Etiam eget felis porta est blandit fermentum in ve enim. Aliquam mattis magna mauris sit amet mollis ipsum tincidunt sed. Ut sed libero mauris. Ut et urna empus nisl laoreet fringilla.

UFI: H563-L90S-R783-J823

### <u> TILIT TILIN TEKNIK T</u>

### Beispieletikett mit UFI

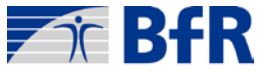

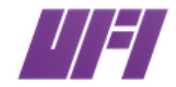

Generator für eindeutige Formelidentifikatoren (UFIs)

**UFIS ERSTELLEN UFI VALIDIEREN** UNTERNEHMENSSCHLÜSSEL ANFORDERN

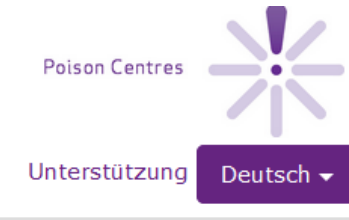

### Umsatzsteuer-Identifikationsnummer des Unternehmens

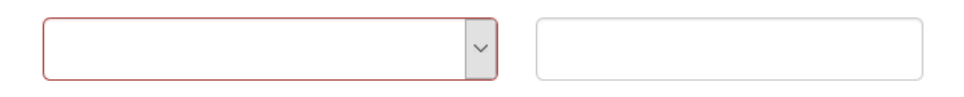

Durch Aktivierung dieses Kontrollkästchens erkläre ich, dass das Unternehmen keine Umsatzsteuer-Identifikationsnummer hat oder beschlossen hat, sie nicht für die Generierung eines UFI zu verwenden.

### Einzelnen UFI erstellen

Erstellen

Zurücksetzen

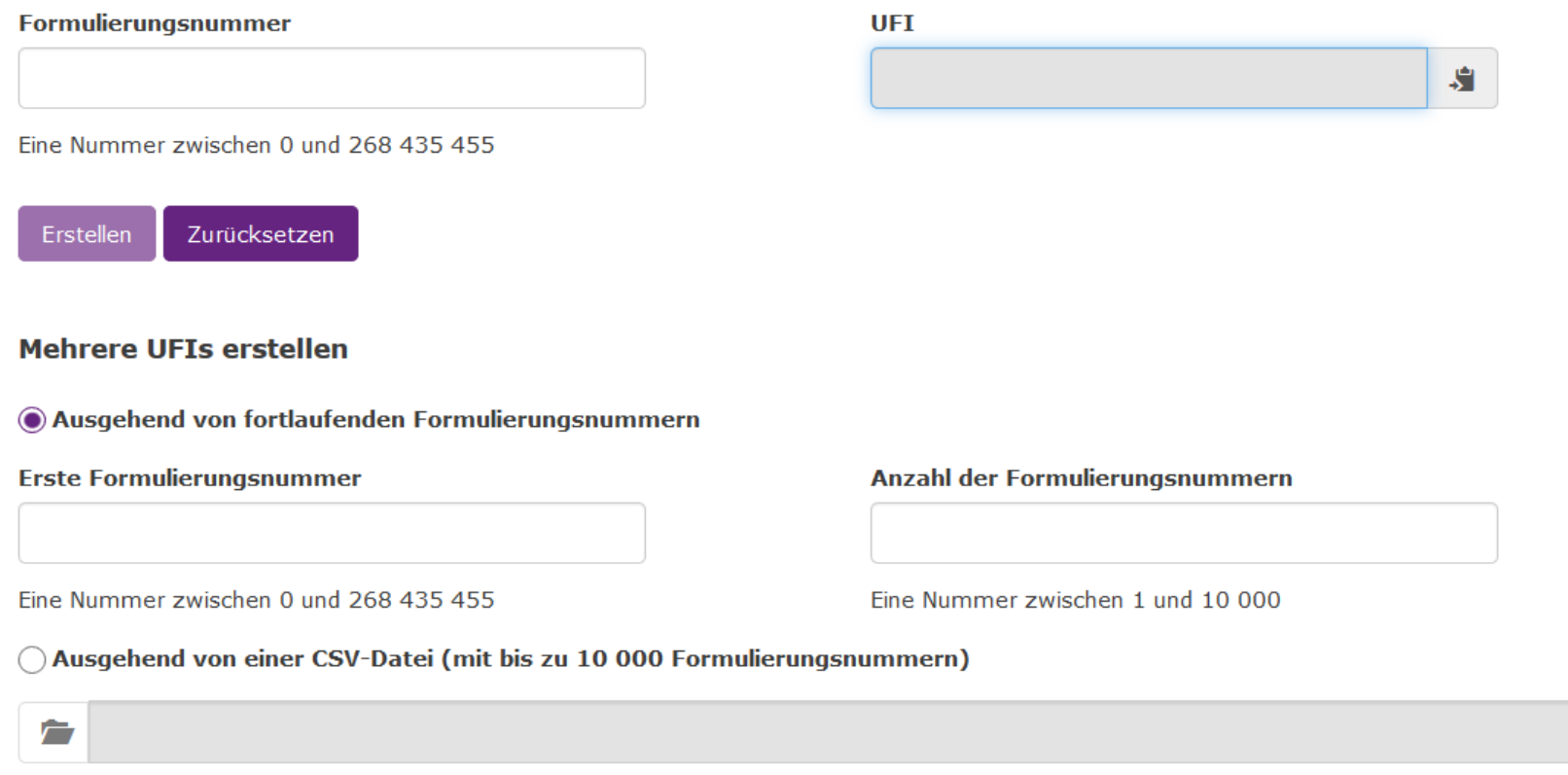

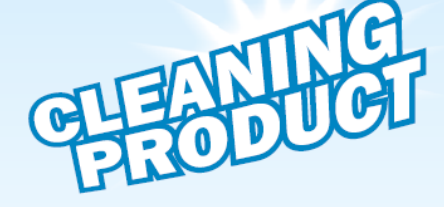

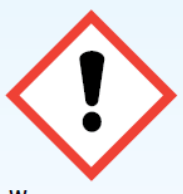

### **WARNING**

Lorem ipsum dolor sit amet, elementum. Etiam venenatis lacus at neque varius, vel varius arcu

### **COMPANY**

P.O. Box XXX Street and numbe<br>Postal code, City

### **INSTRUCTIONS FOR USE**

iteger tempus neque ac posuere integer tempus neque ac posuere<br>tincidunt. Sed vehicula facilisis<br>auctor. Suspendisse molestie nunc sit amet velit hendrerit scelerisque<br>Quisque volutpat euismod leo et feugiat. Quisque sagittis, lectus quis dictum gravida, mauris libero<br>sollicitudin velit, eget elementum libero felis et velit. Duis fringilla<br>aliquam varius. Donec faucibus e felis et tincidunt. Etiam eget felis Consectetur adjoiscing elit. Aliquam porta est blandit fermentum in vel<br>dapibus nisi interdum semper enim. Aliquam mattis magna mauris, sit amet mollis ipsum tincidunt sed. Det allee institutions of position checked it.<br>Ut sed libero mauris. Ut et urna<br>tempus nisl laoreet fringilla.

UFI: H563-L90S-R783-J823

### **THE REAL PROPERTY OF A REAL PROPERTY**

### Beispieletikett mit UFI

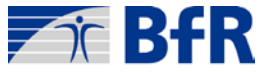

## **Erzeugung des UFI:**

● UFI-Generator:<https://poisoncentres.echa.europa.eu/de/ufi-generator>

## **Mitteilung über das PCN Mitteilungsverfahren:**

• im dafür vorgesehenen Formularfeld

## **Mitteilung über Xproduktmeldung (freiwillig):**

- Spalte "*Sonstige Produktidentifikation"* in der Form UFI: xxxx-xxxx-xxxx-xxxx
- Die Pflicht zur Produktmitteilung per PCN-Verfahren nach Ablauf der Übergangsfrist am 1. Januar 2025 bleibt bestehen.
- UFI, die dem BfR auf diesem Weg gemeldet wurden, können für einen MIM-Verweis in zukünftigen PCN-Mitteilungen über das ECHA-Portal nicht verwendet werden.

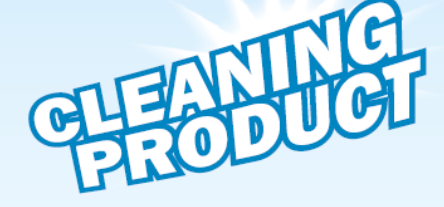

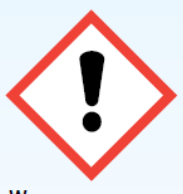

tetur adipiscing elit. Alig nibus nisi interdum semper

### Сомрану

**20 Box XXX** ostal code, City

### **INSTRUCTIONS FOR** USE

hern felis et velit. Duis fring enim. Aliquam mattis magna maur sit amet mollis ipsum t

UFI: H563-L90S-R783-J823

### <u> ANTILIA MILITERIA DI ANTILIA DI ANTILIA DI ANTILIA DI ANTILIA DI ANTILIA DI ANTILIA DI ANTILIA DI ANTILIA DI </u>

### Beispieletikett mit UFI

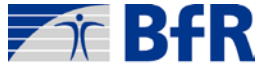

## **Wie gebe ich Konzentrationsbereiche für ein Bestandteil eines Produkts an?** Einfaches Beispiel

## **Unterscheidung in für die gesundheitliche Notversorgung und vorbeugende Maßnahmen …**

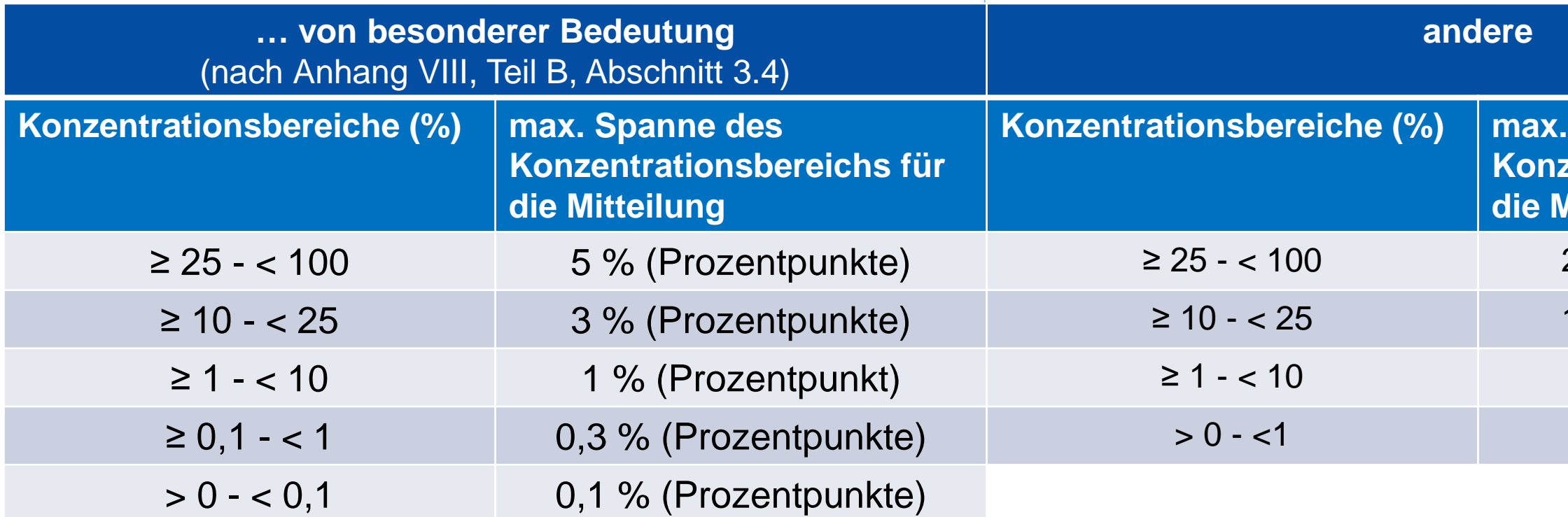

### **Beispiel:** *Bestandteil von besonderer Bedeutung mit einer (wahren) Konzentration von 75%.*

*25% ≤ 75% < 100% → 5% (Punkte) → mögl. Bereiche: 70-75%, 71-76%, …, 75-80%*

- **Spanne des Konzentrationsbereichs für ditteilung**
- 20 % (Prozentpunkte)
- 10 % (Prozentpunkte)
- ≥ 1 < 10 1 % (Prozentpunkt) ≥ 1 < 10 3 % (Prozentpunkte)
- 1 % (Prozentpunkte)

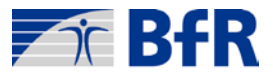

**Wie gebe ich Konzentrationsbereiche für ein Bestandteil eines Produkts an?** Speziell: Was ist, wenn die max. Spanne den Konzentrationsbereich überragt?

**Beispiel:**

*Bestandteil von b[esonderer Bedeutung mit](https://poisoncentres.echa.europa.eu/de/ufi-generator)  einer (wahren) Konzentration von 26%.*

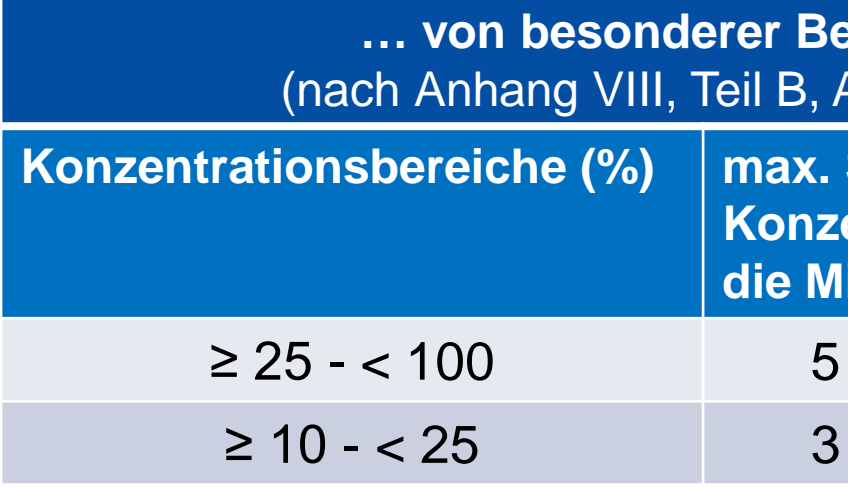

*25 ≤ 26% < 100 → 5% (Punkte), aber alle Konzentrationsspannen, deren untere Grenze unter 25% liegt, dürfen nur 3 % (Punkte) breit sein:*

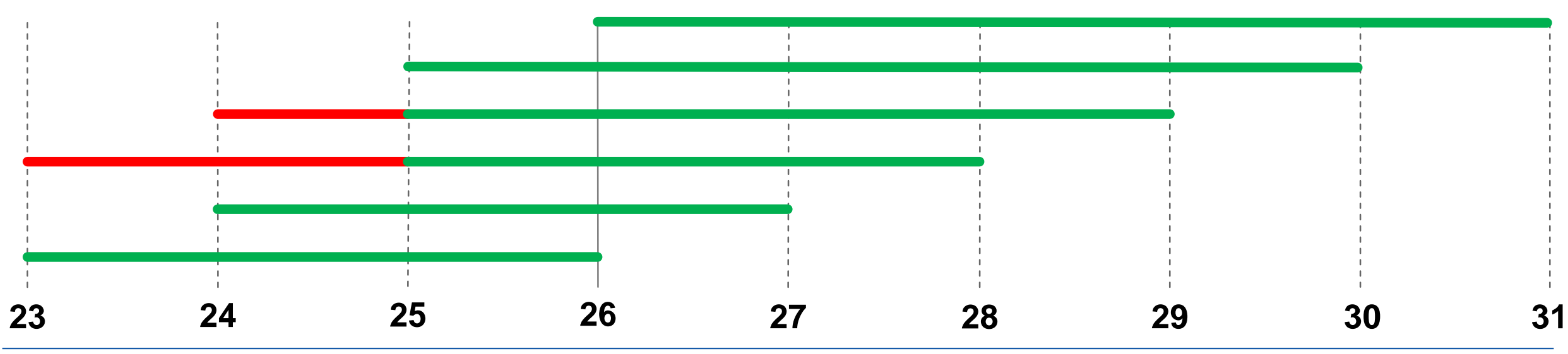

**Dr. Sebastian Pfeifer, 03.11.2020, 11. BfR-Nutzerkonferenz zu Produktmitteilungen Seiteb auch der Seite 8** Seite 8

**deutung** (bschnitt 3.4)

**Spanne des Konzentrationsbereichs für itteilung** 

% (Prozentpunkte)

% (Prozentpunkte)

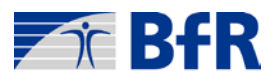

## **Wie gebe ich eine Produktrezeptur an, wenn mein Lieferant mir nicht die komplette Rezepturinformation mitteilt?**

**Das MIM inkl. UFI wurde dem BfR in einer früheren PCN-Mitteilung mitgeteilt.**

**Der UFI liegt dem BfR nicht vor.**

**A**

**B**

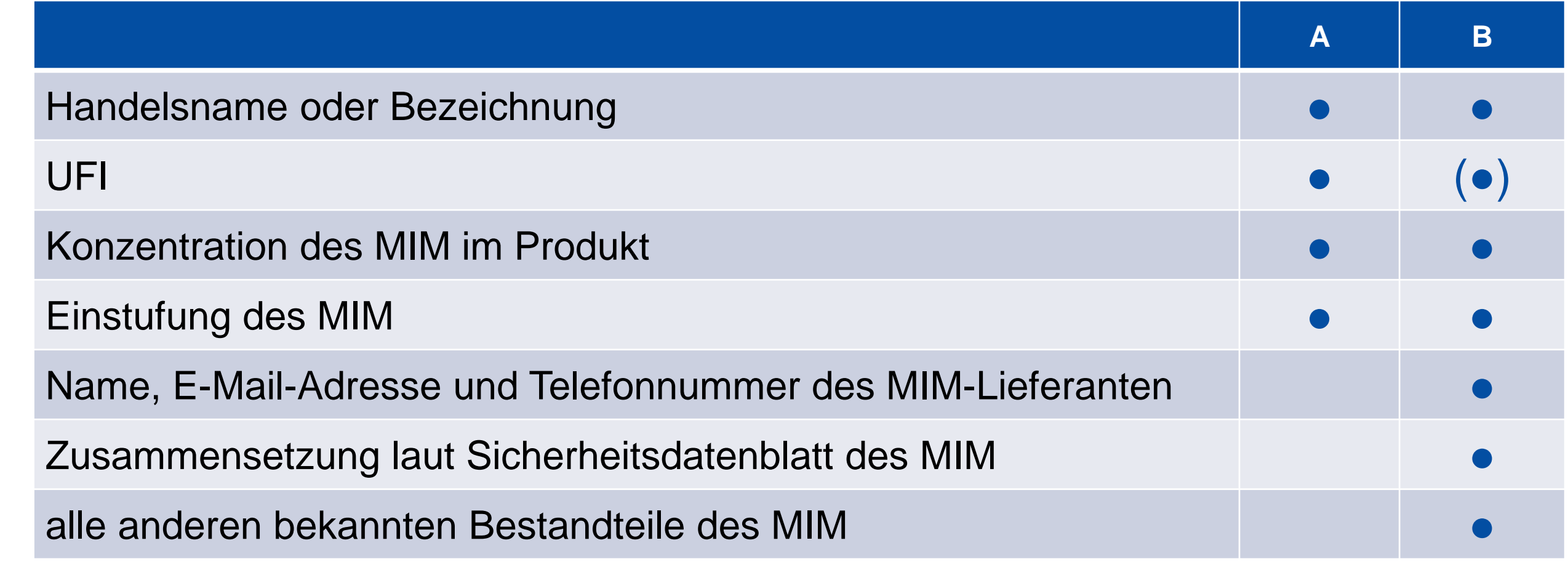

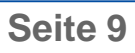

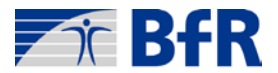

## **Kann ich Parfümstoffe zu einem Eintrag in der Rezeptur zusammenfassen?**

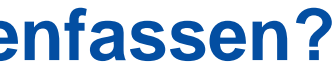

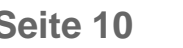

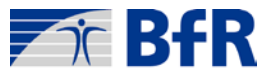

## **Gruppenmitteilung (Group Submission):**

- Alle (Produkt-)Gemische in der Gruppe beinhalten dieselbe Zusammensetzung mit Ausnahme von Parfümstoffen.
- Für jede Komponente ist die gemeldete Konzentration bzw. der Konzentrationsbereich gleich.
- Alle Mischungen in der Gruppe haben dieselbe Einstufung bezüglich gesundheitlicher und physikalischer Gefahren (Unterschiede in der Einordnung hinsichtlich von Umweltgefahren sind erlaubt).
- Die Gesamtkonzentration der Parfümstoffe überschreitet nicht 5%.

Quelle: Abschnitt 4, CLP-Verordnung, Anhang VIII, Teil A

## **Wie sind Mehrkomponentengemische (z.B. WC-Stein, Geschirrspültab) mitzuteilen?**

## **Jede Mischung, die**

- o gesundheitlich *oder*
- o physikalisch gefährlich **eingestuft ist,**

**muss in einer eigenen Mitteilung inklusive UFI mitgeteilt werden.** 

**Informationen über die im Gebrauch des Produkts entstehende Mischung** sind für die medizinische Notfallversorgung interessant und **sollten im Abschnitt zur Toxikologie des Sicherheitsdatenblattes angegeben werden.**

Quelle: Abschnitt **4.2.8.1 Mehrkomponentenprodukte** der Leitlinien zu harmonisierten Informationen für die gesundheitliche Notversorgung – Anhang VIII CLP-VO

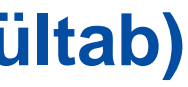

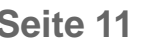

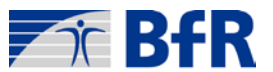

## **Wo starte ich, um eine Produktmitteilung im PCN-Format zu erstellen?**

## **https://poisoncentres.echa.europa.eu/de/echa-submission-portal**

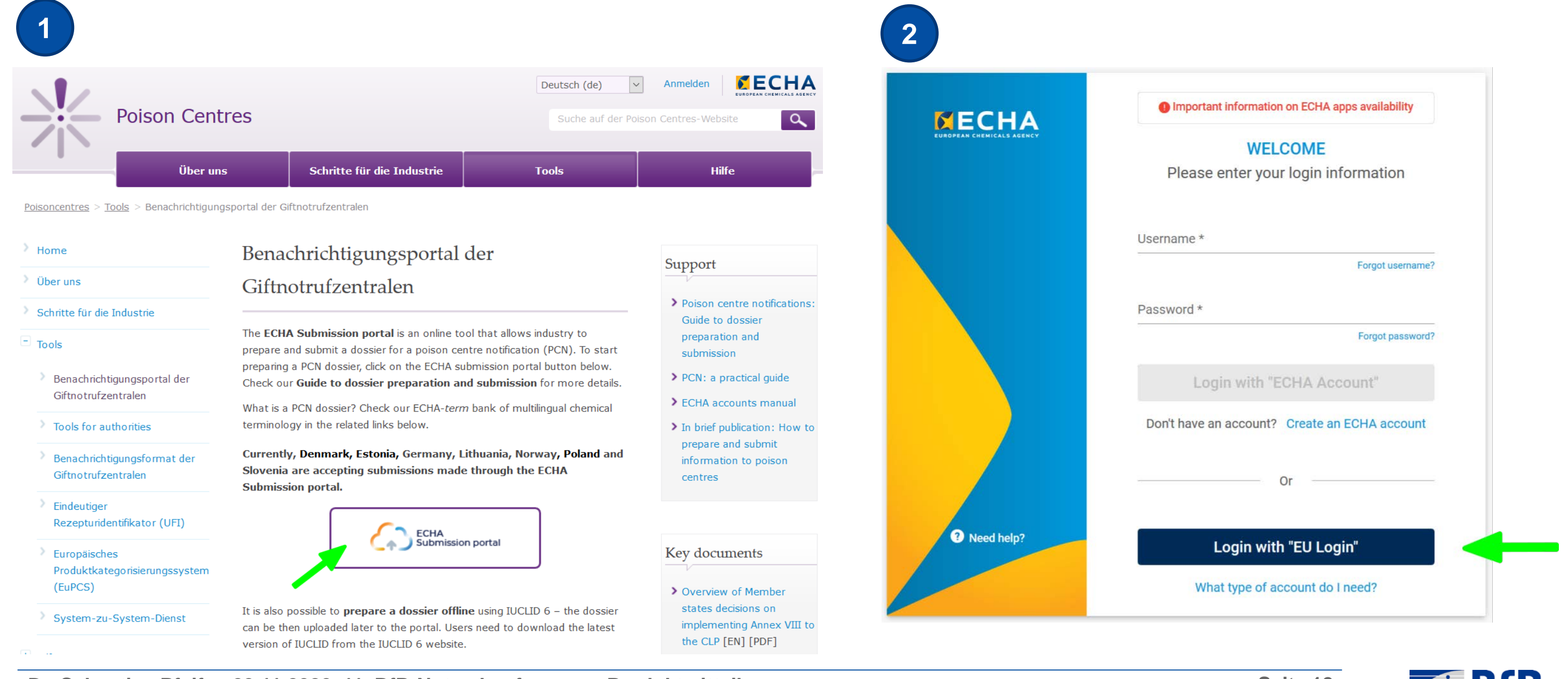

Dr. Sebastian Pfeifer, 03.11.2020, 11. BfR-Nutzerkonferenz zu Produktmitteilungen **Seite 12** Seite 12

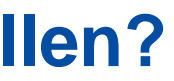

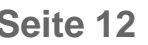

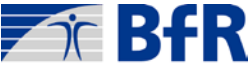

## **Wo finde ich die relevanten Gesetzestexte und Leitlinien?**

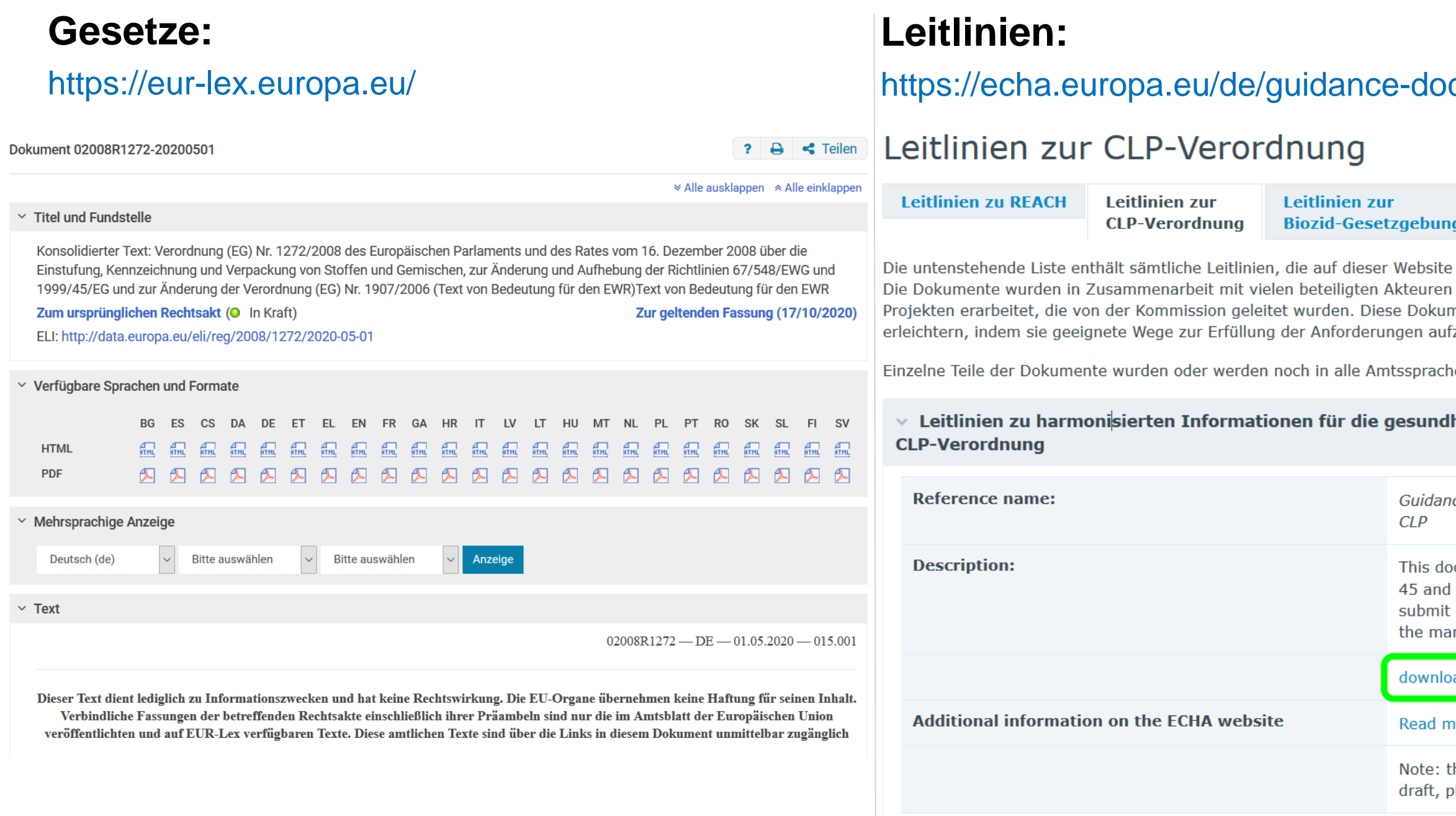

### cuments/

### **Leitlinien zu PIC**

bereits jetzt oder in Kürze zur Verfügung stehen werden (Industrie, Mitgliedstaaten und NROs) im Rahmen von mente sollten dazu dienen, die Umsetzung von CLP zu zeigen.

en der Europäischen Gemeinschaft übersetzt.

### heitliche Notversorgung – Anhang VIII der

### ce on Annex VIII to

cument provides guidance on the provisions of Article Annex VIII to CLP. These concern the obligation to certain information on hazardous mixtures placed on rket, for emergency response reasons.

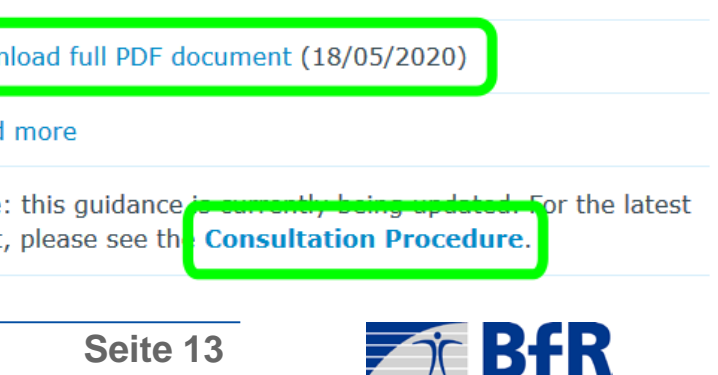

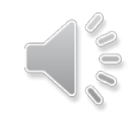

# Danke für Ihre Aufmerksamkeit

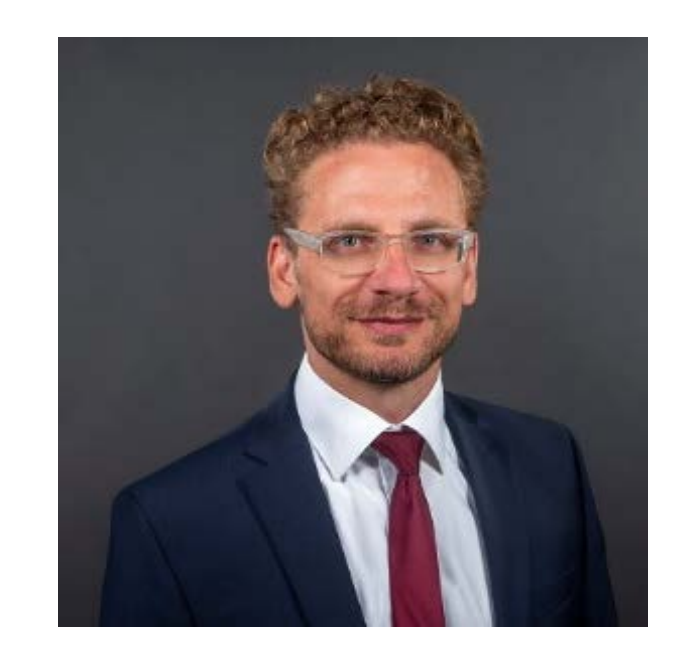

Dr. Sebastian Pfeifer Bundesinstitut für Risikobewertung Max-Dohrn-Straße 8-10 · 10589 Berlin Telefon 030 - 184 12 - 0 • Fax 030 - 184 12 - 99 0 99 produkt-meldungen@bfr.bund.de www.bfr.bund.de

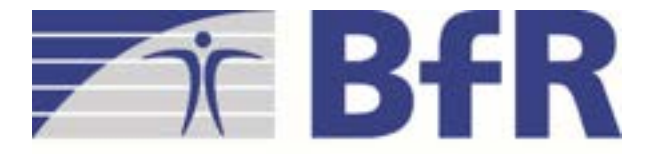

### Bundesinstitut für Risikobewertung